# Download

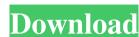

#### WinKaraoke Creator Crack + Incl Product Key Download For PC

The purpose of the program is to help you edit Midi and Karaoke (KAR) files. It has a graphical interface. WinKaraoke Creator Crack Keygen allows you to add a single song for editing purposes. You can perform notations on a staff where you can check out how MIDI data is represented. WinKaraoke Creator comes with the features that allow you to perform operations like deleting tracks, deleting all tracks, selecting all tracks, selecting all tracks, and refreshing information. The interface of WinKaraoke Creator is compact. You may modify MIDI files or KAR files by creating the required staff for each MIDI data you wish to edit. WinKaraoke Creator can display your current song, transpose the music, and display lyrics. You can also transpose by a single octave. You can export your Midi or KAR file. ... all free! A nice feature is that you can choose the top-rated games on your PC. This highly-rated program supports three versions of Windows 32-bit and Windows 64-bit. Even if you get a new operating system, you can just install the latest version and you won't need to delete older versions of the game. To speed up game loading, it offers pre-emptive data compression. Its memory usage is small - there's no need to move game settings. The features include: Viewing and editing the header information for your games. As you download programs, you may not know which version you need to install. This program offers you the support you need - each game can be installed in a particular version of Windows. The benefits include: You can select a particular version of Windows and install the game at once. The program as your default browser for viewing and downloading your games. A screenshot is a quick and convenient way to capture a part of your screen for future reference. On its surface, the program includes: A built-in screenshot capture with a single mouse click. An easy-to-use interface. It provides multi-touch support that lets you drag areas

#### WinKaraoke Creator Crack Product Key Full Download [April-2022]

KeyMacro is a handy program used for creating macros for a keyboard or a computer keyboard. You can also use it to synchronize keyboard macros with external MIDI devices. Easy to use KeyMacro offers you a very simple interface which provides access to all the needed functions from one window. Its straightforward layout is decoded on the fly and allows you to edit MIDI files. Additionally, a graphic display allows you to check out what you are doing at any time. Features KeyMacro is a compact yet powerful software that comes with a lot of useful features. You are provided with both MIDI files can be easily edited with this keyboard utility because it offers you a fully featured track editor. You are provided with both MIDI files and MIDI controllers that are both editable. Multiple tracks MIDI files can be easily edited with this keyboard utility because it offers you a fully features. You are provided with both MIDI files and MIDI controllers that are both editable. Multiple tracks MIDI files can be easily edited with this keyboard utility because it offers you a fully features. You are provided with both MIDI files can be easily edited with this keyboard utility because it offers you a fully features. You are provided with both MIDI files and MIDI controllers that are both editable. Multiple tracks MIDI files and MIDI controllers that are both editable. Multiple tracks MIDI files are provided with this keyboard utility because it offers you a fully features. Vou can also supported for a variety of give a track editor in the provided with the needed files and MIDI controllers. The software also comes with features to import MIDI files. Fast speed KeyMacro allows you to open multiple files or presets and export them to different files formats. You can also synchronize keyboard are provided with the character and provided with the support of the provided with the support of the files of the provided with the support of the features. It is to specify the provided with the support of the provided with the support o

### WinKaraoke Creator Crack With Full Keygen (April-2022)

There is always a desire to design your own cellphone. But is it possible to do it? This article will teach you how to make one. The process is pretty simple but takes time to create and the end result is magnificent. As a result, we are going to introduce how to make your own cellphone. If you have never made a cellphone, let us start from the beginning. First, you need to decide what kind of cellphone you want to build. Let us start by making a basic phone. There is a very simple process to make a basic cellphone and only takes a couple of hours. You can customize your cellphone by replacing the battery, camera, and speaker. But you can also do a lot more. In order to upgrade the function of your phone, you need to change the hardware of the phone. But making this process is very simple but requires time. But you do not have to worry because we are here to help you. The device you need to build the phone is the tablet. Now let's get into it. You will need to decide whether you want the basic or the advanced function. The basic function will need less components. If you are familiar with installing windows, you will need a powerful computer because the device has high-level interface. If you are not familiar with installing windows, you can find a detailed instruction in this link. The next step is to get the components. If you want to change the look of the phone, you will need an adapter to connect your phone and the computer. You can find this adapter at this link. The last step is to connect to the motherboard with the phone. You can find this connection diagram in this link. The last step is to set up the BIOS and the operating system. The final step is to install the firmware on the phone. But you need to go through the detailed instruction that we have given on our site. By completing these steps, you will be able to make a

#### What's New In WinKaraoke Creator?

The only software that can instantly convert between dozens of popular audio formats! A powerful and easy-to-use application designed to support a variety of audio editing tasks. An... This video shows you how to convert a Panasonic AVCHD footage into a High Definition (HD) MPEG-4 video format. The software supports various types of AVCHD recordings. This video shows you how to convert a Panasonic AVCHD footage into a High Definition (HD) MPEG-4 video format. The software supports various types of AVCHD recordings. This video shows you how to convert a Panasonic AVCHD footage into a High Definition (HD) MPEG-4 video format. The software supports various types of AVCHD recordings. This video shows you how to convert a Panasonic AVCHD footage into a High Definition (HD) MPEG-4 video format. The software supports various types of AVCHD recordings. This video shows you how to convert a Panasonic AVCHD footage into a High Definition (HD) MPEG-4 video format. The software supports various types of AVCHD recordings. This video shows you how to convert a Panasonic AVCHD footage into a High Definition (HD) MPEG-4 video format. The software supports various types of AVCHD recordings. This video shows you how to convert a Panasonic AVCHD footage into a High Definition (HD) MPEG-4 video format. The software supports various types of AVCHD recordings. This video shows you how to convert a Panasonic AVCHD footage into a High Definition (HD) MPEG-4 video format. The software supports various types of AVCHD recordings. This video shows you how to convert a Panasonic AVCHD footage into a High Definition (HD) MPEG-4 video format. The software supports various types of AVCHD recordings. This video shows you how to convert a Panasonic AVCHD footage into a High Definition (HD) MPEG-4 video format. The software supports various types of AVCHD recordings. This video shows you how to convert a Panasonic AVCHD footage into a High Definition (HD) MPEG-4 video format. The software supports various types of AVCHD recordings. This video sh

## System Requirements For WinKaraoke Creator:

Minimum Specifications: OS: Windows XP Service Pack 3, Windows Vista, Windows 7, Windows 8 Processor: Pentium III 800 MHz or better Memory: 256 MB (512 MB recommended for video recording) Graphics: Voodoo 3 or higher Hard Drive: 300 MB Sound: PCI audio card Input: Standard game controllers (controllers supported by your operating system) Recommended Specifications: Processor: Pentium III 1

http://song-signs.com/?p=4415
http://gomeztorrero.com/advanced-cleaner-premium-crack/
https://merryquant.com/cursory-formerly-type-to-click-crack-free-download-for-windows/
http://www.uniupa.it/wp-content/uploads/2022/06/wonarm.pdf
https://fullrangemfb.com/super-pdf-editor-free-lite-crack-torrent-pc-windows/
https://peaici.fr/wp-content/uploads/2022/06/martuldr.pdf
https://nashvilleopportunity.com/cutepad-crack-keygen-for-lifetime-free/
https://thecryptobee.com/epubor-nook-drm-removal-crack-activator-final-2022/
http://nmprayerconnect.org/2022/06/06/resource-meter-3264bit-2022/
https://prendimisubito.com/wp-content/uploads/2022/06/SMSer.pdf